## Funcons Executable Component-Based Semantics

#### L. Thomas van Binsbergen, Neil Sculthorpe, Peter D. Mosses

Royal Holloway, University of London

#### 22 March, 2015

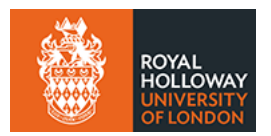

L. Thomas van Binsbergen, Neil Sculthorpe, Peter D. Mosses [Funcons](#page-31-0)

 $\sim$   $\sim$ 

<span id="page-0-0"></span> $QQ$ 

メロトメ 伊 トメ ミトメ ミト

目

<span id="page-1-0"></span> $299$ 

# Section 1

# [PLanCompS](#page-1-0)

[Reusable Components](#page-7-0)

K ロ ▶ K 御 ▶ K 君 ▶ K 君 ▶

Ε

<span id="page-2-0"></span> $299$ 

#### Reusable Components: Funcons

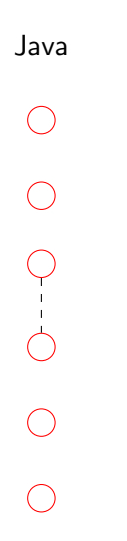

[Reusable Components](#page-7-0)

 $299$ 

ヨッ  $\rightarrow$ 

**∢ロ ▶ ∢伺 ▶ ∢∃ ▶** 

### Reusable Components: Funcons

Java Java Core

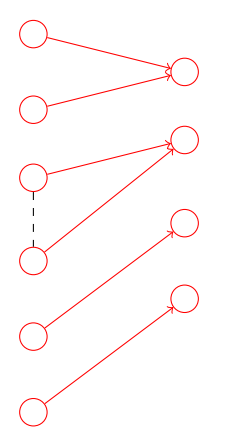

[Reusable Components](#page-7-0)

#### Reusable Components: Funcons

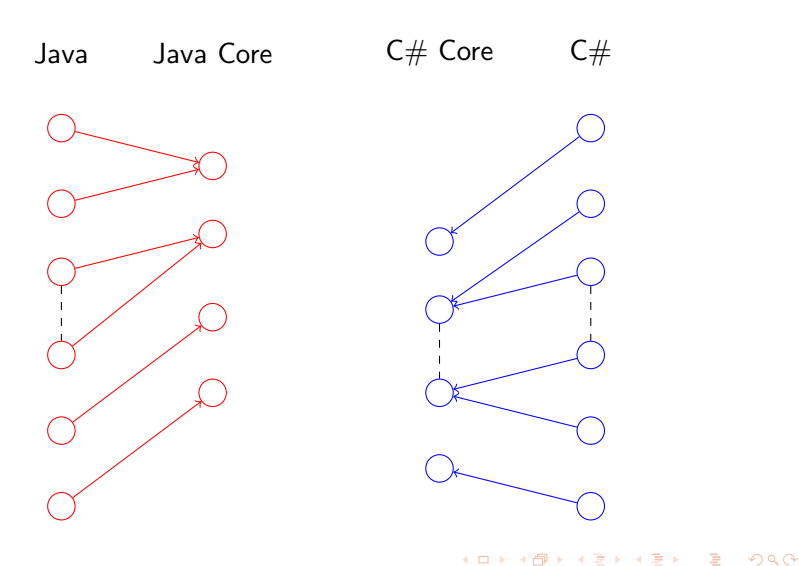

[Reusable Components](#page-7-0)

#### Reusable Components: Funcons

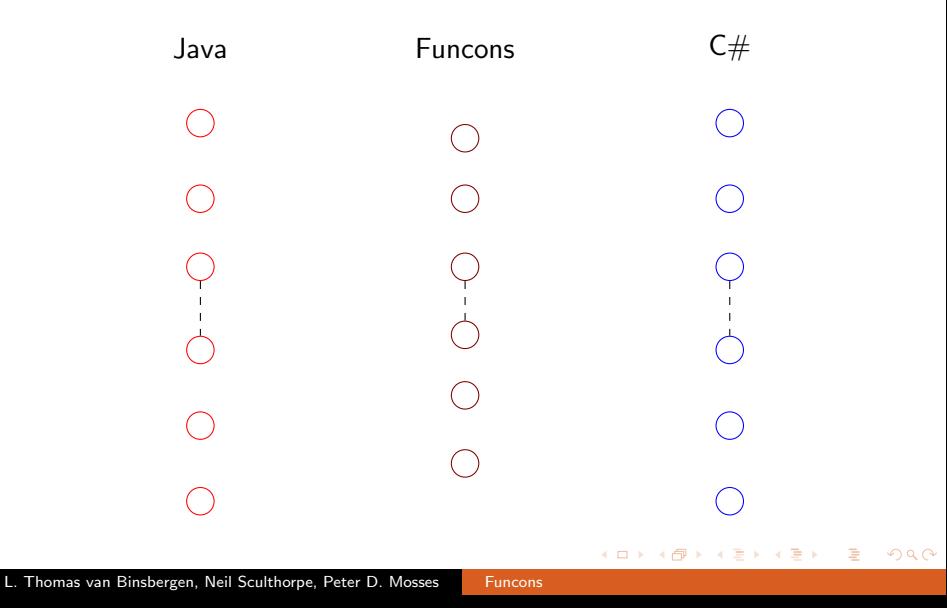

[Reusable Components](#page-7-0)

### Reusable Components: Funcons

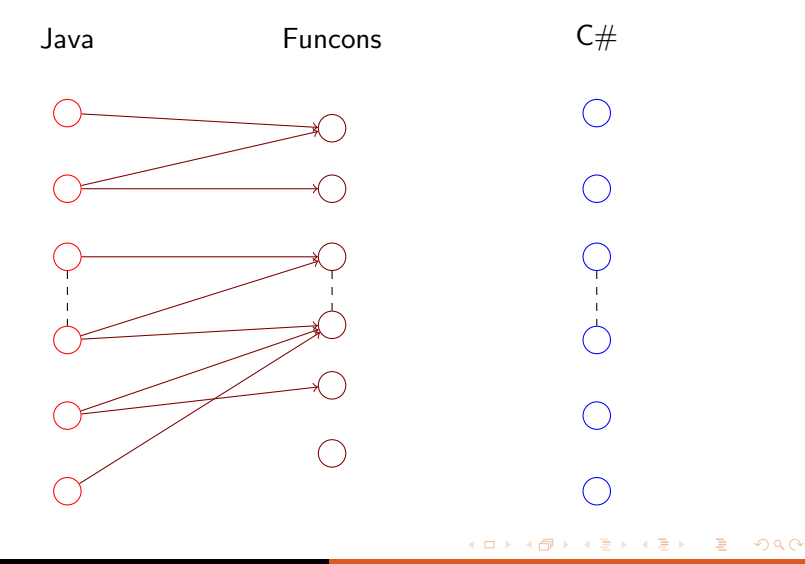

[Reusable Components](#page-2-0)

### Reusable Components: Funcons

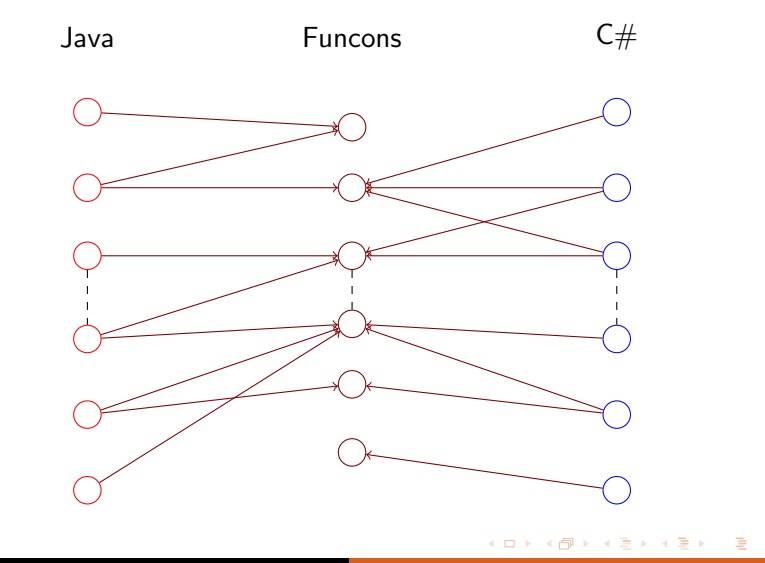

L. Thomas van Binsbergen, Neil Sculthorpe, Peter D. Mosses [Funcons](#page-0-0)

<span id="page-7-0"></span>つくへ

[Reusable Components](#page-2-0) [CBS Language](#page-9-0)

 $299$ 

# The PLanCompS Approach

- Component based approach towards formal semantics.  $\bullet$
- The components are highly reusable constructions.
- We call them fundamental constructions or *funcons*.
- Each funcon has a formal definition in I-MSOS.

[CBS Language](#page-9-0)

 $QQ$ 

<span id="page-9-0"></span>э

メロメ メ母メ メミメ メミメ

# The CBS Language

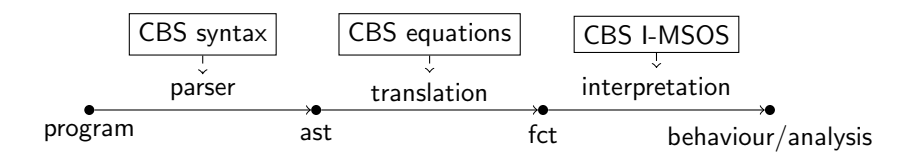

Figure : PLanCompS: generate interpreters from reusable specification.

 $\left\{ \left. \left( \left. \left( \mathbb{R} \right) \right| \times \left( \left. \mathbb{R} \right) \right| \right) \right\} \right.$ 

つくい

# Tool Support

#### Spoofax / Eclipse

- CBS is implemented in the Spoofax language workbench.
- **IDE** support, e.g. syntax-highlighting, declaration referencing.

#### Haskell

- Modular funcon definition (both manual and generated).
- Compositional interpreters (plug and play).
- Hackage: funcons-tools, gll.

a mills

化重复 化重变

**State** 

 $299$ 

# Case Studies

- Caml Light case study completed (TAOSD2015).
- $\bullet$  C# case study underway.
- Various small languages: imperative & logical programming.
- Website: <http://plancomps.org>

## Section 2

## [CBS Funcon Compilation](#page-12-0)

B

メロメ メ母メ メミメ メミメ

<span id="page-12-0"></span> $2990$ 

化重复 化重变

 $299$ 

# Funcons in CBS

- **Implicitly Modular Structural Operational Semantics.**
- I-MSOS transition relations:
	- Context-free rewrites  $X = Y$ .
	- Context-aware small steps  $X \rightarrow Y$ .
- **•** Semantic entitities propagate contextual information.
- Every funcon has 'zero or more' step and/or rewrite rules.
- **•** Funcon terms are values or computations.

イロト イ母 トイラ トイラト

э

 $299$ 

#### Example - If-Then-Else

Funcon if-then-else( $\Box$ : booleans,  $\Box$ :  $\Rightarrow$   $\Box$ ,  $\Box$ :  $\Rightarrow$   $\Box$ ) :  $\Rightarrow$   $\Box$ Rule if-then-else(true,  $X, z = X$ Rule if-then-else(false,  $Y$ ) = Y

メロトメ 伊 トメ ミトメ ミト

目

 $299$ 

## Example - Bound

Function bound(1: identifiers): 
$$
\Rightarrow
$$
 values

\nRule  $\frac{\text{lookup}(B, \rho) = V}{\text{environment}(\rho) \vdash \text{bound}(B) \longrightarrow V}$ 

 $\equiv$   $\sim$ 

つくい

## Funcons in Haskell

- Rules are implemented as sequences of monadic statements.
- Both transition relations have their own monad.  $\bullet$
- $\bullet$ Both monads propagate meta-information.
- Only the step-monad propagates semantic entities.  $\bullet$
- **•** An applicable rule is selected by backtracking.

[Rewrite Transitions](#page-21-0)

K ロ ▶ K 御 ▶ K 君 ▶ K 君 ▶

目

<span id="page-17-0"></span> $299$ 

## Rewrite Rules

$$
\frac{C_1 \ldots C_k}{f(P) = T}
$$

K ロ ▶ K 御 ▶ K 君 ▶ K 君 ▶

目

 $299$ 

## Rewrite Rules

X : booleans  $f(P) = T$ 

[Rewrite Transitions](#page-21-0)

K ロ ▶ K 御 ▶ K 君 ▶ K 君 ▶

目

 $299$ 

### Rewrite Rules

$$
\frac{Y \equiv true}{f(P) = T}
$$

[Rewrite Transitions](#page-21-0)

K ロ ▶ K 御 ▶ K 君 ▶ K 君 ▶

目

 $299$ 

### Rewrite Rules

$$
\frac{Z=[1,X]}{f(P)=T}
$$

## Rewrite Rules

$$
\frac{C_1 \ldots C_k}{f(P) = T}
$$

 $R =$  do

...

let  $env = \text{emptyEnv}$  $env \leftarrow$  fsMatch fargs P env env  $\leftarrow$  sideCondition  $C_1$  env

 $env \leftarrow sideCondition C_k env$ substitute T env

4 0 8

 $\leftarrow$   $\leftarrow$   $\leftarrow$   $\leftarrow$   $\leftarrow$ 

ヨメ マヨメ

 $2990$ 

<span id="page-21-0"></span>э

# **Backtracking**

- The statements of a rule can throw exceptions.
- Some exceptions indicate a rule is not applicable.
- Other exceptions indicate an internal error.  $\bullet$
- A handler function backtracks between rules, until
	- A rule has been executed successfully (it was applicable).
	- A rule throws an internal error, which is then propagated.

つくい

## Semantic Entities

- CBS supports the definition of *semantics entities*.
- **Each belonging to one of five entity classes:** 
	- Inherited, e.g. environment
	- Mutable, e.g. store
	- **Output, e.g. standard-out**
	- **•** Input, e.g. standard-in
	- **Control, e.g. thrown**
- In a single rule multiple entities of the same or different classes can be used.
- **•** Each entity class implemented by a map, achieving modularity.

**The Secret State** 

<span id="page-23-0"></span> $\Omega$ 

[Small Step Rules](#page-23-0)

#### Inherited Entities

#### ... environment $(\gamma) \vdash f(P) \longrightarrow T$

#### $S =$  do let  $env = emptyEnv$  $env \leftarrow$  fsMatch fargs P env env  $\leftarrow$  getInhPatt "environment"  $\gamma$  env ... substitute T env

4 0 8

- ④ ラ ス ヨ メ ス ヨ メ

 $299$ 

...

...

[Small Step Rules](#page-23-0)

#### Inherited Entities as Premises

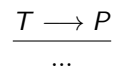

#### $env \leftarrow stepTerm \tT P env$

B

メロトメ 伊 トメ 君 トメ 君 トー

 $2990$ 

**[Small Step Rules](#page-23-0)** 

#### Inherited Entities as Premises

environment $(\gamma) \vdash \top \longrightarrow P$ 

...

#### ... env  $\leftarrow$  withInhTerm "environment"  $\gamma$  env (stepTerm T P env)

イロト イ母ト イヨト イヨトー

重

 $2Q$ 

...

## Mutable Entities

$$
\overbrace{\langle f(P)\>,\mathsf{store}(\sigma)\rangle\longrightarrow \langle\, \mathcal{T}\>,\mathsf{store}(\sigma')\rangle}^{\dots\,}
$$

 $S =$  do let  $env = \text{emptyEnv}$  $env \leftarrow$  fsMatch fargs P env env  $\leftarrow$  getMutPatt "store"  $\sigma$  env ... put $\mathcal M$ ut $\mathcal T$ erm "store"  $\sigma'$  env substitute T env

メロメ メ母メ メミメ メミメ

 $299$ 

[Small Step Rules](#page-23-0)

#### Mutable Entities as Premises

 $\langle \mathcal{T}\, , \mathsf{store}(\sigma') \rangle \longrightarrow \langle P\, , \mathsf{store}(\sigma) \rangle$ ...

put $\mathcal M$ ut $\mathcal T$ erm "store"  $\sigma'$  env  $env \leftarrow stepTerm$  T P env getMutPatt "store"  $σ$  env

イロト イ母 トイヨ トイヨ トー

э

 $2Q$ 

...

...

4 0 8

 $\overline{AB}$ 

化重复 化重变

 $299$ 

# Pattern Matching

- CBS supports meta-variables like  $X^*$ ,  $Y^+$  and  $Z^?$ .
- Example of an ambiguous pattern:  $X^*$ ,  $Y^+$ .
- Greedy longest-match is no solution:  $X^*$ , true.

# Pattern Matching Algorithm

- Assuming a matcher  $M$  for single terms and patterns.
- We can then match  $t_1, \ldots, t_n$  with  $p_1, \ldots, p_m$ .
- **•** Starting with  $(0, 0,$  emptyEnv $) \in \mathcal{R}$ , until  $\mathcal{R} \equiv \emptyset$ :
	- Pop  $(i, j, env)$  from  $\mathcal{R}$ .
	- Return env if  $i \equiv n+1$  and  $j \equiv m+1$ .
	- Next iteration if  $i < n+1$  and  $j \equiv m+1$ .
	- If  $p_j$  is a simple pattern:
		- Add  $(i + 1, j + 1, env') \in \mathcal{R}$  iff env'  $= M(t_i, p_j)$ .

メロメ メ母メ メミメ メミメ

つくい

- Else  $p_j$  is a sequence meta-variable: ... (next slide)
- Pattern mismatch if no env was returned.

メロメ メ母メ メミメ メミメ

<span id="page-31-0"></span> $299$ 

# Pattern Matching Algorithm (2)

- If  $p_j$  is a sequence meta-variable:
	- Add  $(k, j + 1, env') \in \mathcal{R}$ , with:
		- $\forall i \leqslant k \leqslant n+1$  (if  $p_j$  is  $X^*)$
		- $\forall i < k \leqslant n+1$  (if  $p_j$  is  $X^+)$
		- $\forall i \leqslant k \leqslant i+1$  (if  $p_j$  is  $X^?$ )
		- $\mathsf{env}' = [X^* \mapsto t_i, \ldots, t_{k-1}]$ env.